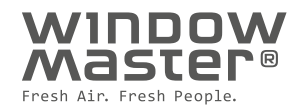

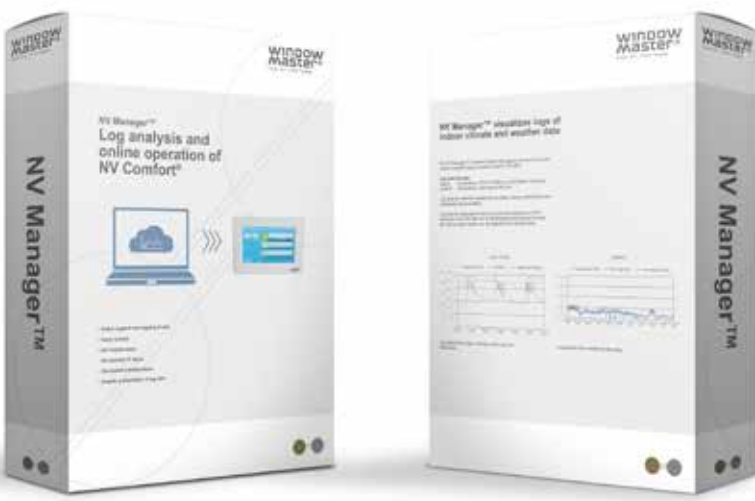

# **NV Manager™ Daten – Aufzeichnung und online Bedienung vom NV Comfort®**

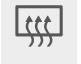

Natürliche Lüftung

## **Anwendungsbereich**

KNX Produkt

**KNX** 

- Speichern der registrierten Daten der Regelung für: • Räumklima: Temperatur, CO<sub>2</sub>, Feuchtigkeit, Lux
- und Ereignislog Wetter: Temperatur, Windgeschwindigkeit und Regen
- Online Support von WindowMaster
- Online Steuerung der NV Comfort®-Regelung über Internetverbindung
- Online Anzeige des aktuellen Regelstatus

## **Beschreibung**

Mit dem NV Manager™ können Informationen zum Raumklima (Temperatur, CO<sub>2</sub>-, Feuchtigkeits- und Luxniveau) sowie die Wetterdaten (Temperatur, Windgeschwindigkeit und Regen) gespeichert werden.

Die Log-Daten werden z. B. für Analysen, zur Energieoptimierung und zur Dokumentation des Betriebs verwendet. Die Log-Daten werden auf Reitern in Form von Tabellen und Diagrammen angezeigt. Der Zeitraum für die Datenanzeige ist frei wählbar. Alle Log-Daten aus den Tabellen können in eine Excel-Datei exportiert werden.

Mit dem NV Manager™ kann die NV Comfort® -Regelung über den Computer online bedient werden. Dies kann z. B. eingesetzt werden, wenn sich die NV Comfort® Regelungen in mehreren Gebäuden oder auf mehreren Etagen befinden. Sie haben dann die Möglichkeit alle Regelungen von einer Stelle aus zu bedienen und zu überwachen.

Der NV Manager™ kann zudem beim Fernsupport bei der Inbetriebnahme und bei der Optimierung zum Einsatz kommen.

## **Installation**

Der Zugang zum NV Manager™ erfolgt über eine Software. Der Installationslink wird direkt vom NV Comfort®- Systemmenü aus aktiviert.

Das NV Comfort® wird an eine LAN-Verbindung mit Internetzugang angeschlossen. Es ist keine gesonderte Einrichtung eines Routers oder einer Firewall erforderlich. Die Kommunikation ist verschlüsselt, und es werden ein Passwort sowie ein geschützter Nutzer-Login verwendet.

Zusätzlich zum Hauptnutzer (Administrator) können mehrere Gastnutzer eingerichtet werden, so dass mehrere Personen einen Online Zugang zur Bedienung der NV Comfort®-Regelung und deren Log-Daten haben.

# **NV Manager™ Daten – Aufzeichnung und online Bedienung vom NV Comfort®**

### **Beispiele für Log-Daten für das Raum- und Außenklima**

#### **Beispiel 1:**

Log-Daten für das Raumklima in einem Raum (Regelzone) in drei Tagen.

- Folgendes zeigt der Graph an:
- Temperatur (grau)
- CO2 (grün)
- Feuchtigkeit (blau)

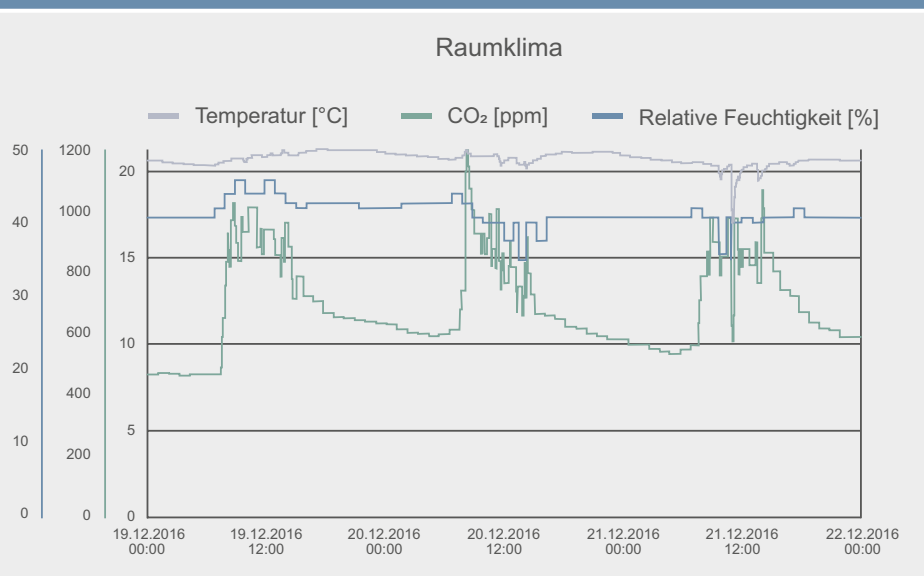

#### **Beispiel 2:**

Log-Daten für das Wetter in funf Tagen.

Folgendes zeigt der Graph an:

- Regen (grün)
- Temperatur (grau)
- Windgeschwindigkeit (blau)

### **Wetterdaten**

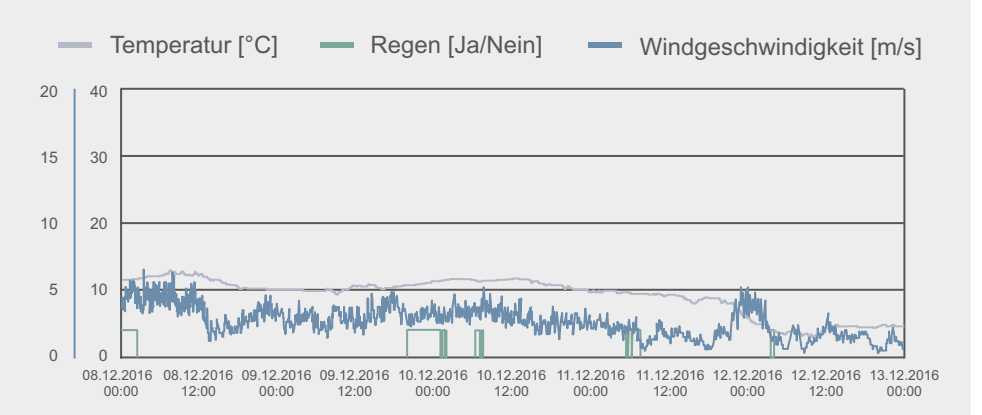

### **NV Manager™- Lizenzvereinbarung**

Die NV Comfort®-Softwarekarte (sowohl Standard als auch Plus) wird ab der Softwareversion 2.2.1.4 mit der NV Manager™ geliefert. Ältere Softwareversionen können mit der NV Manager™-Software aktualisiert werden.

Nach einem kostenlosen Probezeitraum von 3 Monaten wird eine Lizenzvereinbarung auf Jahresbasis abgeschlossen.

Es können mehrere NV Comfort®-Regelungen an einem NV Manager™ gekoppelt werden, falls diese über eine Lizenzvereinbarung verfügen.

Kontaktieren Sie WindowMaster für weitere Informationen.